## XW-210-485 通讯协议

采用标准的串行 485 通信接口,信息传输方式为异步方式。起始位 1 位, 数据位 8 位, 停止位 1 位, 无校验。默认地址 1, 波特率 9600bps。

采用 MODBUS RTU 通讯协议, 协议格式如下:

# 读取数据命令格式**:**

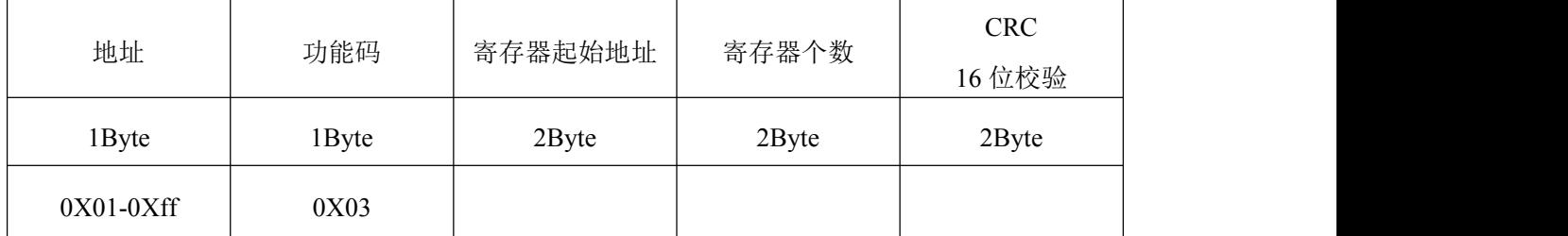

返回

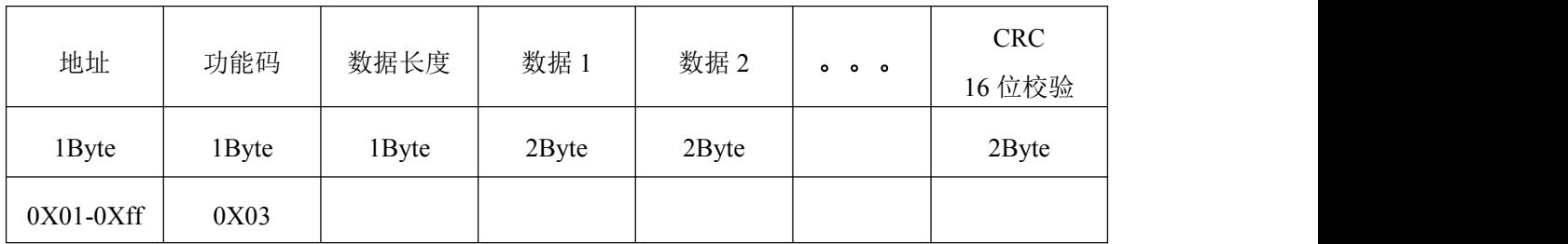

#### 写入数据命令格式**:**

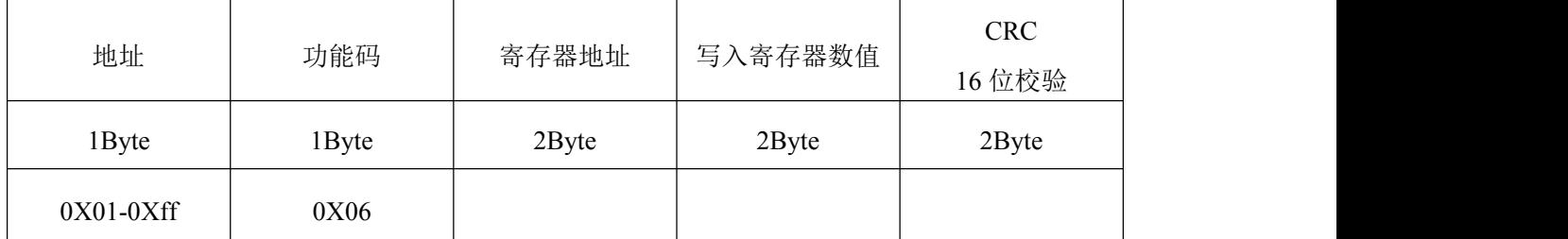

返回**:**

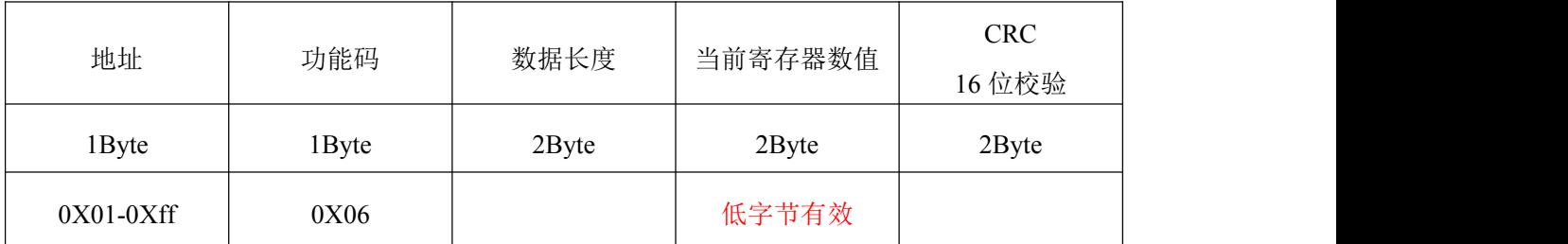

#### 写寄存器详述:

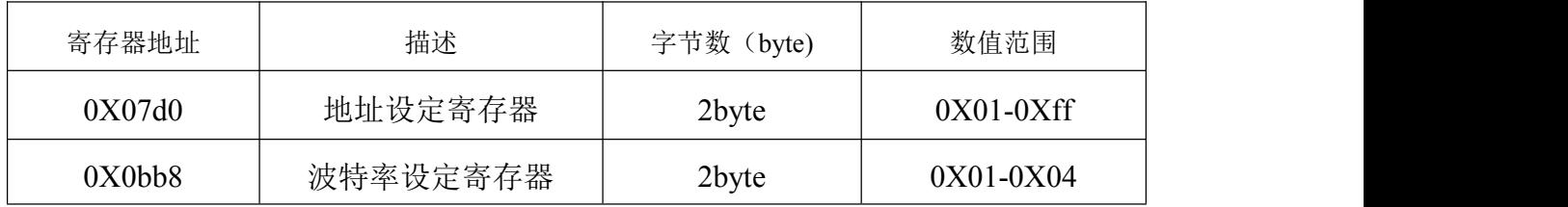

### 常用波特率设定值

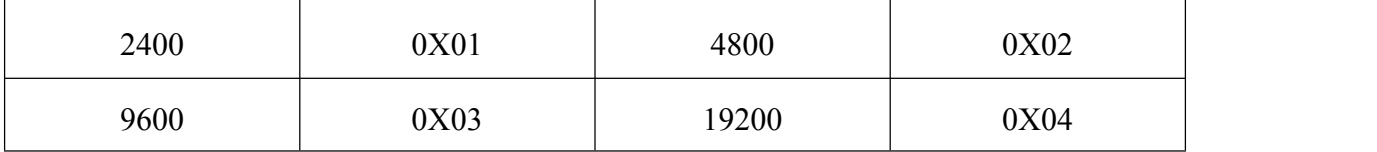

### 命令举例:

假设温湿度传感器的地址为01,

读寄存器数据 01 03 00 00 00 02 C4 0B,

返回的数据为 01 03 04 0B8F 1B85 02 AF,

其中 0B8F 表示温度, 转化为十进制为 2959, 除以 100 得到实际的温度值 29.59℃

,同样可以得到湿度值 70.45%。

波特率设置: 01 06 0b b8 00 03 4b ca 其中 0003 为设定的波特率值, 波特率为 9600 地址设置与波特率设置相同。